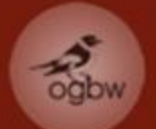

# Web-gestützte Administration und Visualisierung

# ornithologischer Beobachtungsdaten

Ein Projekt der Ornithologischen Gesellschaft Baden-Württemberg (OGBW) umgesetzt durch

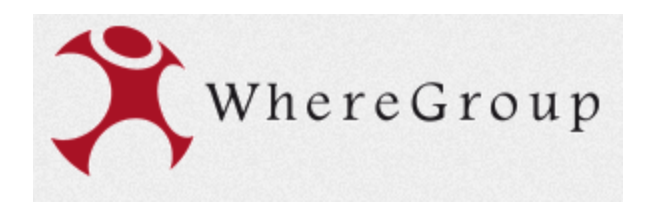

Armin Konrad, Bonn, 10.12.2015

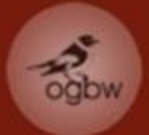

Ausgangslage **Herausforderung** Realisierung

Nutzung

Ausblicke

# bis **2015 Datenverwaltun**g mit **MiniAvi**

ein Freeware-Programm (keine OpenSource) von Georg Heine

#### URL: **www.miniavi.de**

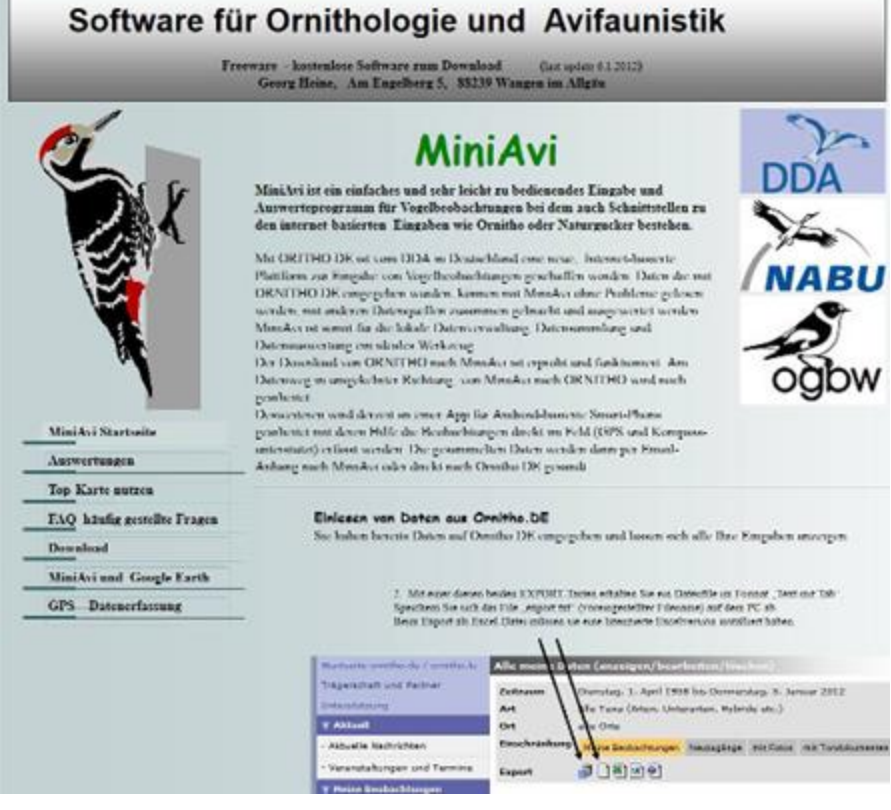

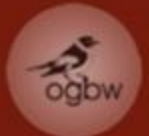

Ausgangslage **Herausforderung** Realisierung

Nutzung

Ausblicke

bis 2015 Datenverwaltung mit **MiniAvi** ermöglicht:

- **Datenimport**
	- **-** direkte Dateneingabe
	- Import von Datenloggern
	- Import aus ornitho.de
- **Datenspeicherung** (Datenbank)
- **Datenauswertung** Statistik, Verteilung (Karte), Phänologie

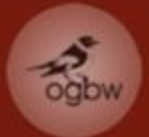

Ausgangslage **Herausforderung** Realisierung **Nutzung** 

Ausblicke

bis 2015 Datenverwaltung mit **MiniAvi**

#### **Auswertung** (Verbreitung)

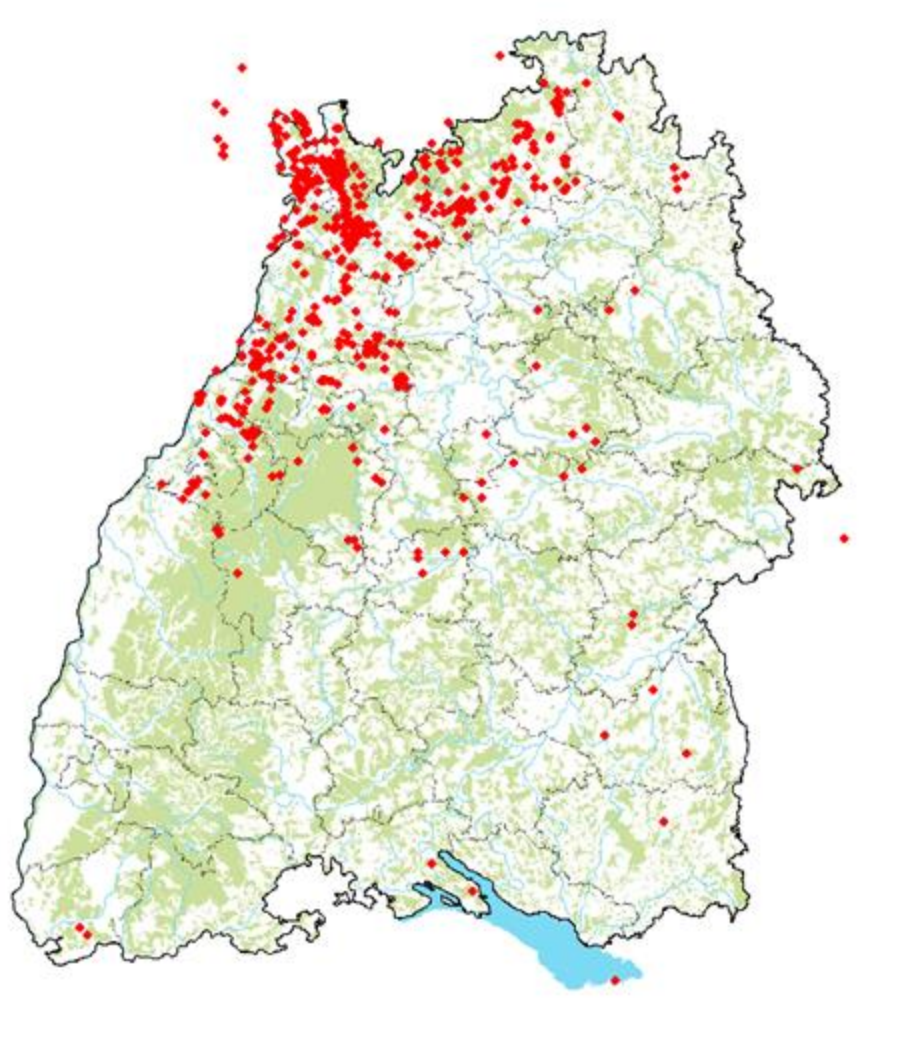

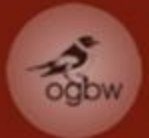

Ausgangslage Herausforderung Realisierung

Nutzung

Ausblicke

# bis 2015 Datenverwaltung mit **MiniAvi**

#### **Auswertung** (Phänologie = jahreszeitliche Verteilung)

Gartenrotschwanz Summen der Pentadenmaxima

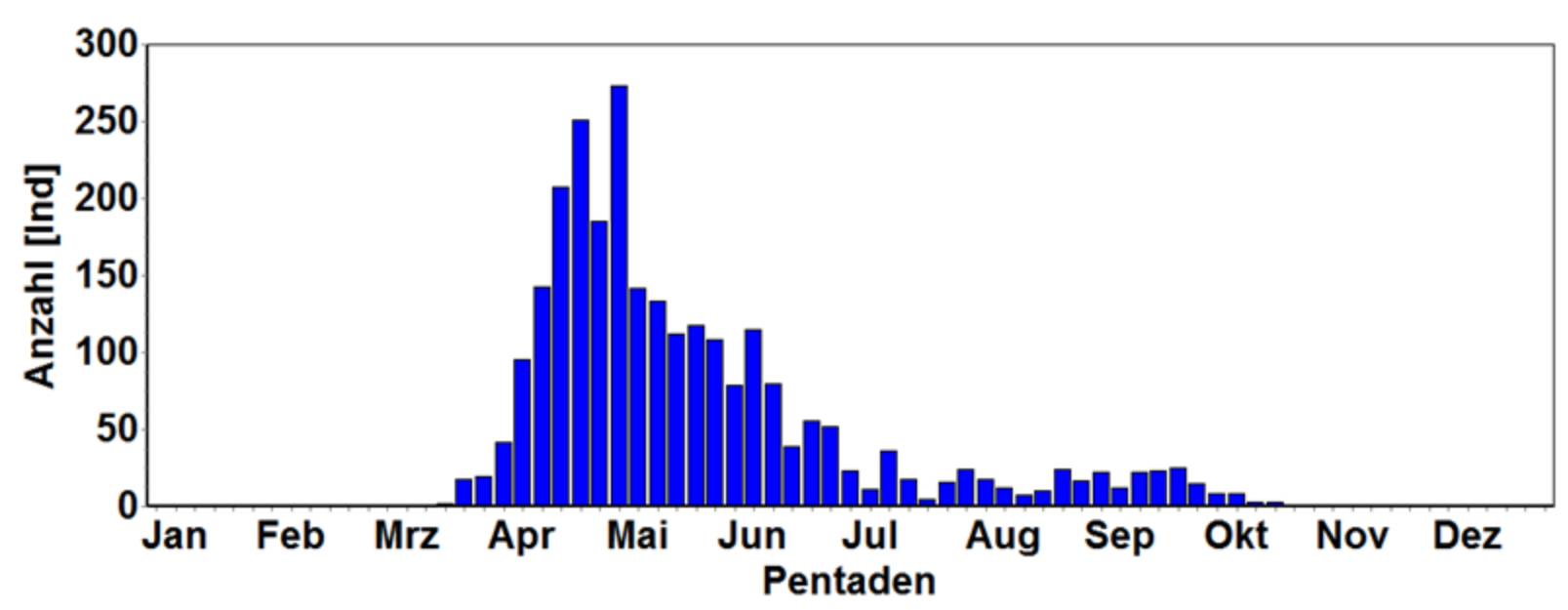

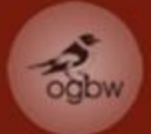

# Ausgangslage **Herausforderung** Realisierung Nutzung Ausblicke

# Im Oktober 2011 geht **ornitho.de** online **Übersicht**

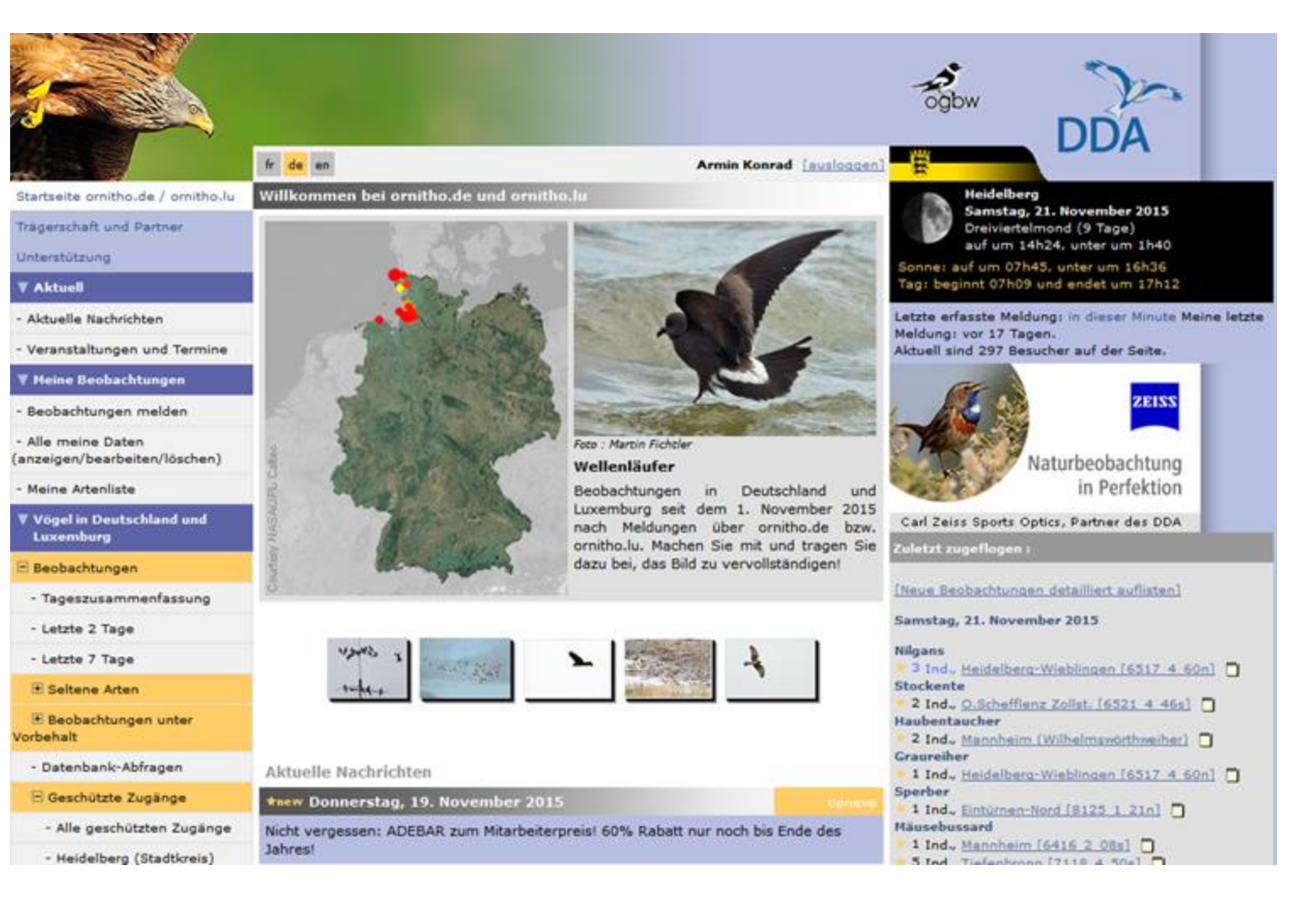

6

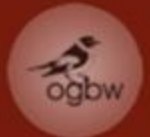

### Ausgangslage **Herausforderung** Realisierung Nutzung

Ausblicke

# Im Oktober 2011 geht **ornitho.de** online

#### Folge: Explosion des Datenaufkommens

ornitho.de - Meldungen für Baden-Württemberg

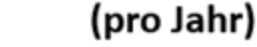

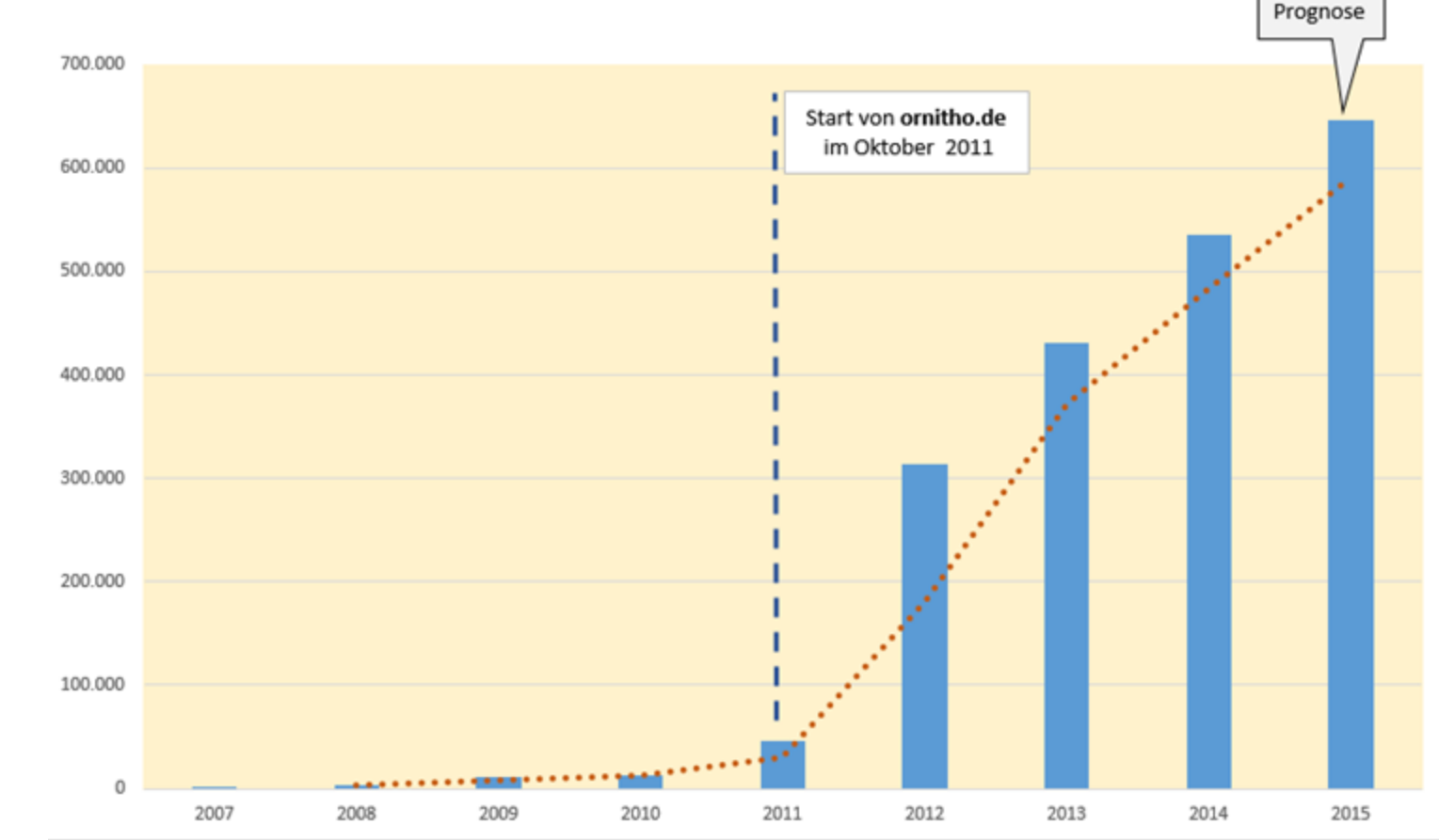

7

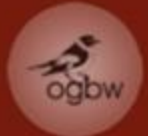

# Ausgangslage Herausforderung **Realisierung** Nutzung

Ausblicke

#### **MiniAvi kann so große Datenmengen nicht verwalten!**

#### **Konsequenzen für die OGBW:**

- Eigener Server mit schneller Internetanbindung
- Alle Software ist OpenSource!
- Neuer Webauftritt (Joomla!)
- Neuer eigener Mailserver (Horde, Mailman)
- Eigene Cloud (ownCloud)
- **Neue eigene Datenbank** (PostgreSQL)

#### **wichtig:**

8 Die Administration und Nutzung der Datenbank muss auch für Personen ohne SQL-Kenntnisse möglich sein!

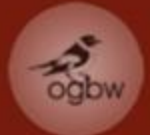

Ausgangslage Herausforderung Realisierung Nutzung

Ausblicke

### **Ansprüche an die neue Datenbank**

- Differenzierte **Nutzer- und Rechteverwaltung**
- Einbindung **verschiedener Quellen**
- Erstellung einheitlicher **Datensatz-IDs**
	- **Differenzierte Upload-Prozeduren**, je nach Datenquelle
- **Unterdrückung von Dubletten** beim Upload von ornitho.de-Daten
- **"Robuster" schneller Betrieb**
- Für Verwaltung und Nutzung **intuitive WebGUIs**

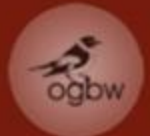

- Ausgangslage
- Herausforderung
- Realisierung
- Nutzung
- Ausblicke

# **Realisierung durch**

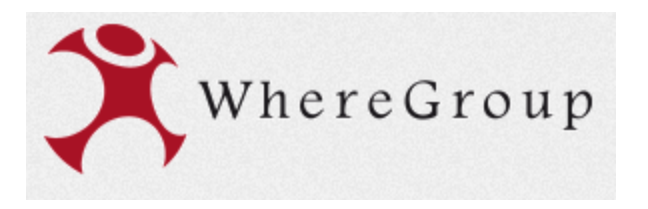

#### **WhereGroup:**

- Projektmanagement: *Toni Pignataro*
- Datenbank-Programmierung: *Thorsten Hildebrand*

#### **OGBW**

- Serveradministrator: *Daniel Vollbrecht*
- Anpassungen von MiniAvi, Test und Datenimport: *Georg Heine*
- Koordination, Test und Datenimport: *Armin Konrad*

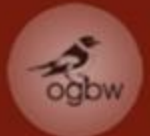

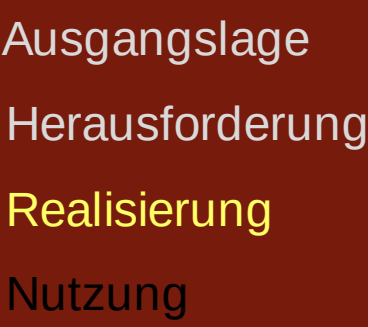

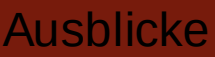

#### **Die OGBW-Datenbank:** https://db.ogbw.de

#### **Login:**

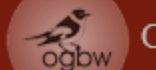

Ornithologische Gesellschaft Baden-Württemberg

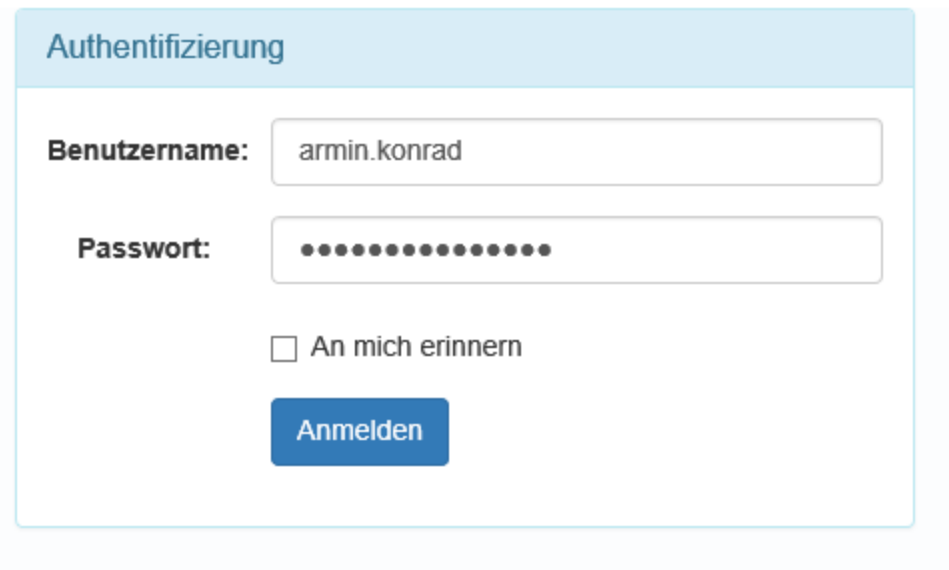

© OGBW 2015, technische Umsetzung WhereGroup

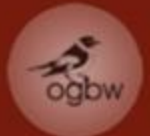

Ausgangslage Herausforderung Realisierung

Nutzung

Ausblicke

#### **Die OGBW-Datenbank:** https://db.ogbw.de

#### **Nach dem Login:**

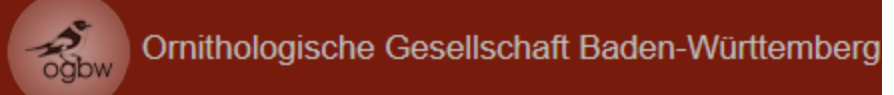

Herzlich Willkommen auf dem Datenbankportal der OGBW!

Der Zugriff auf Informationen der OGBW-Datenbank ist nur benannten I betreuten Arten. Nur Informationen im Rahmen Ihrer Zugriffsrechte werd

Über den Schalter "Beobachtungen anzeigen" gelangen Sie zur Listenar Listenansicht nach unten und wählen im Exportfeld die gewünschte Opt

Bei Fragen und Problemen wenden Sie sich bitte an: db@ogbw.de

Sie haben folgende Rechte: Sie sind Administrator: **AllRead Admin** Sie sind angemeldet als: armin.konrad, armin.konrad@ogbw.de

© OGBW 2015, technische Umsetzung WhereGroup

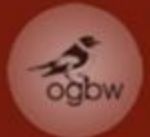

Ausgangslage Herausforderung Realisierung Nutzung

Ausblicke

#### **Die OGBW-Datenbank:** https://db.ogbw.de

#### **Verwaltungsfunktionen:**

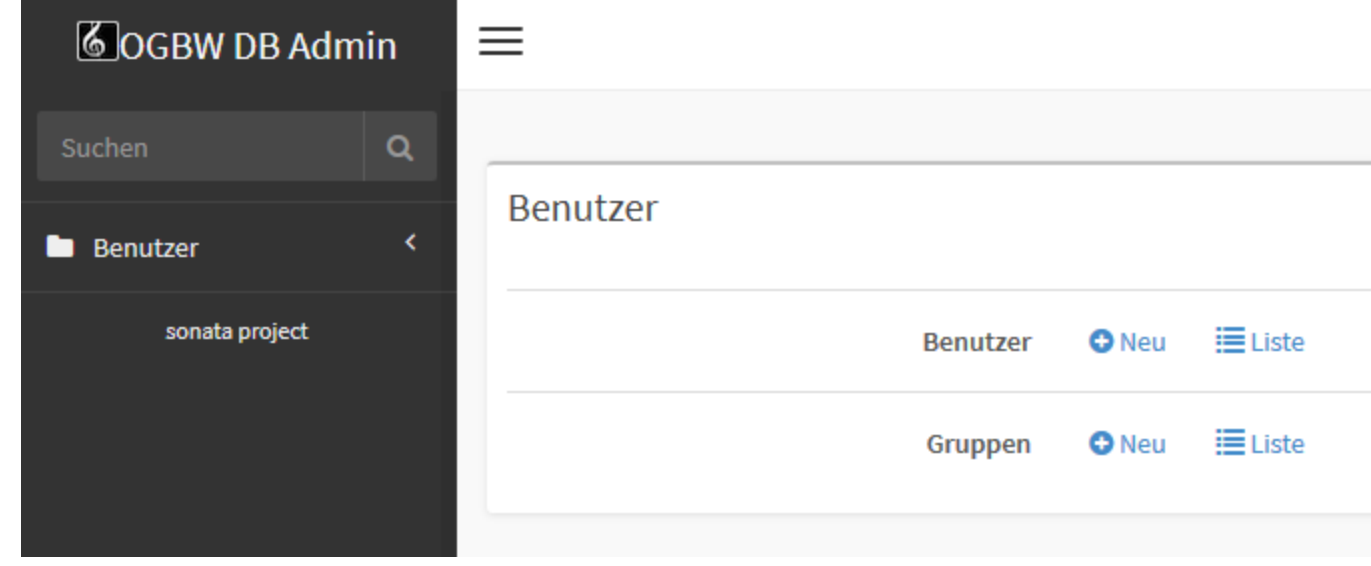

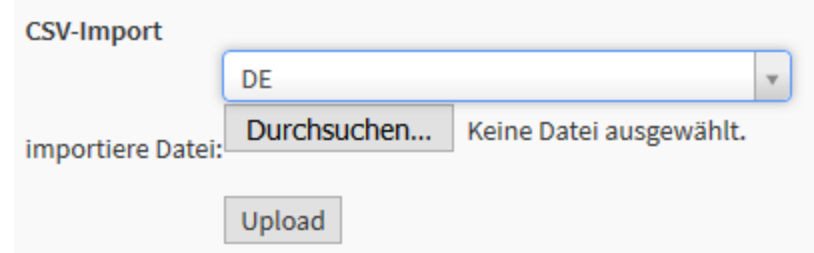

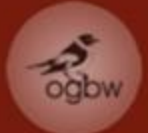

Ausgangslage Herausforderung Realisierung

**Nutzung** 

Ausblicke

#### **Verwaltungsfunktion**

*neuen Benutzer anlegen***:**

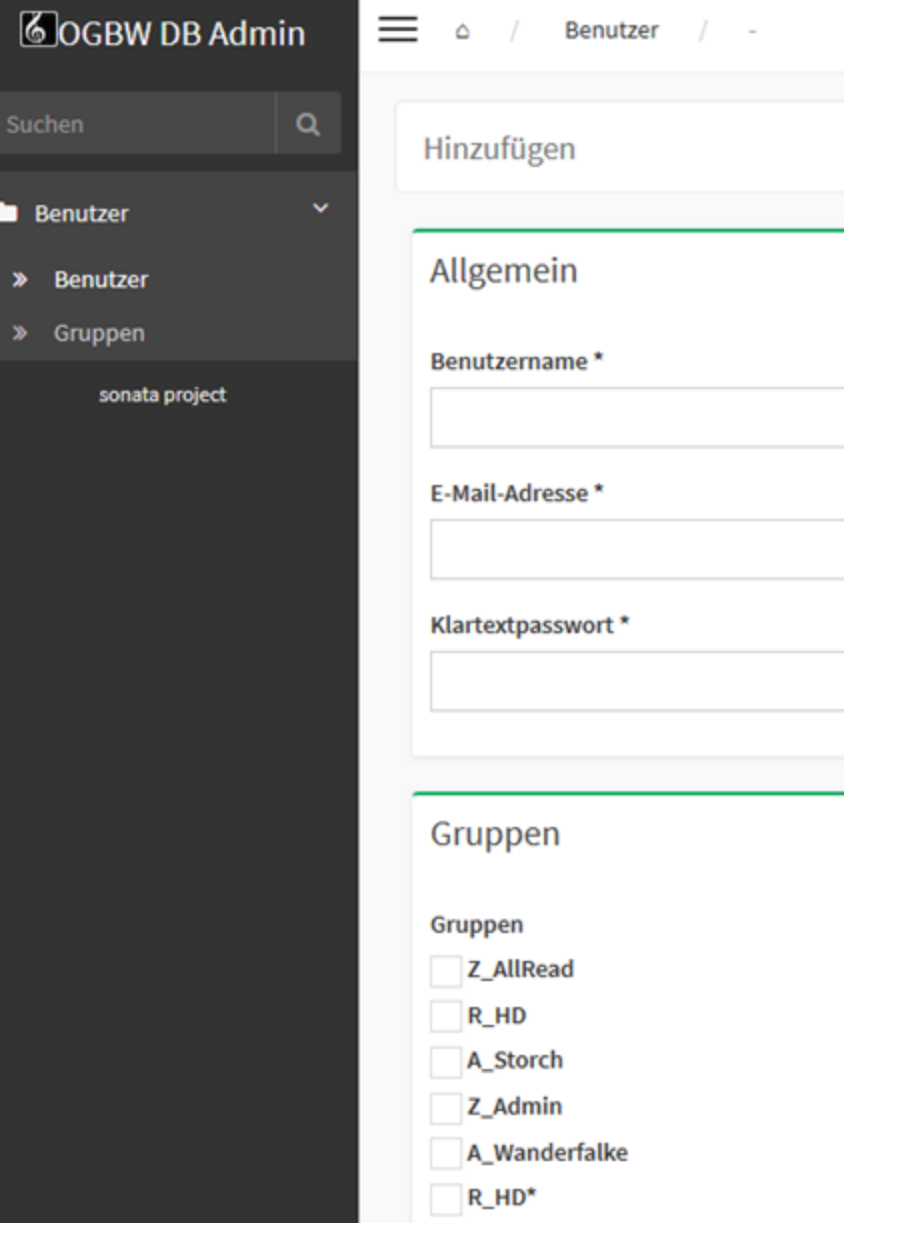

14

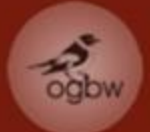

Ausgangslage **Herausforderung** Realisierung **Nutzung** 

Ausblicke

#### **Benutzerfunktion:** *Beobachtungen anzeigen:*

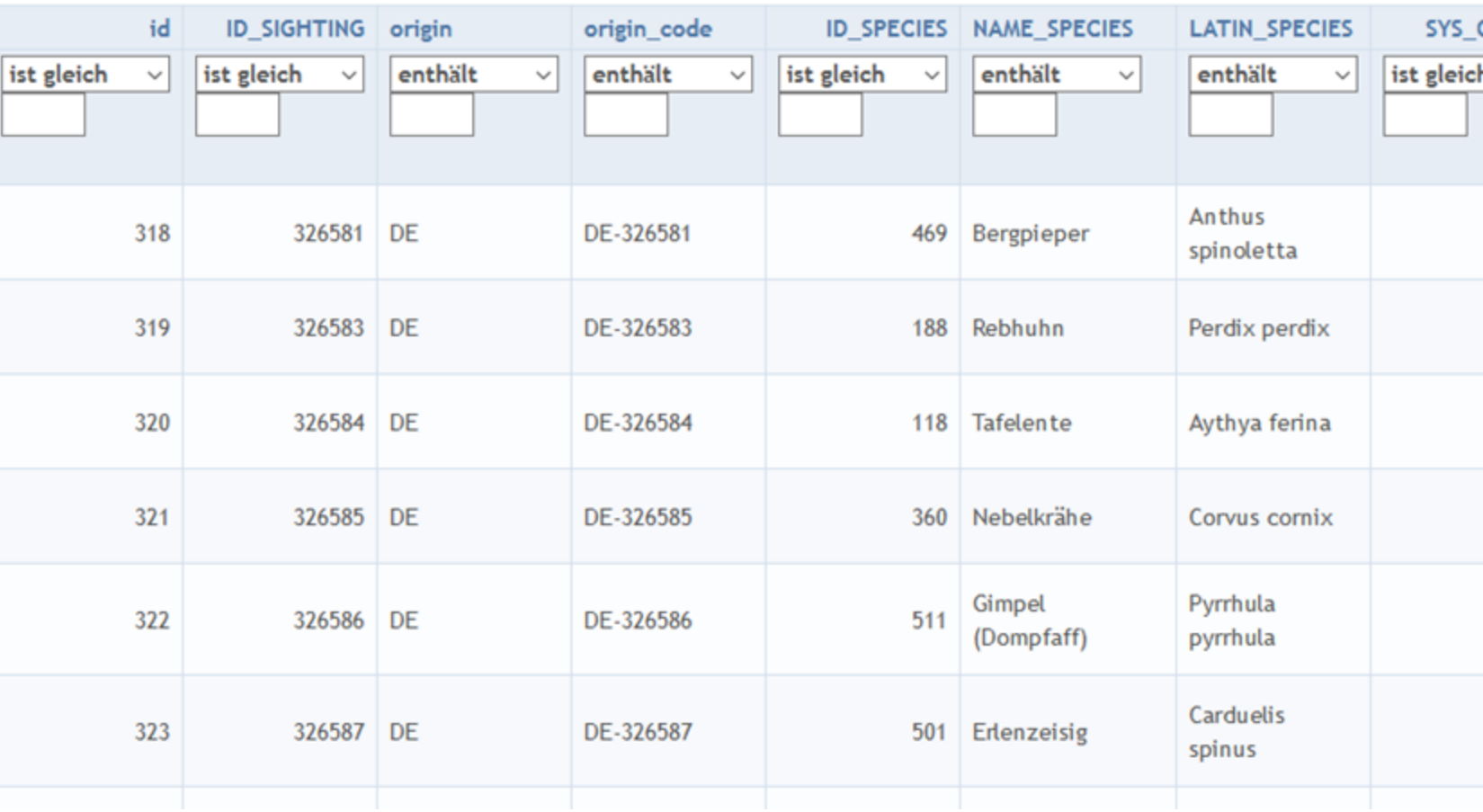

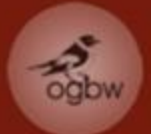

Ausgangslage Herausforderung **Realisierung** Nutzung

Ausblicke

#### **Benutzerfunktion:** *Beobachtungen anzeigen:*

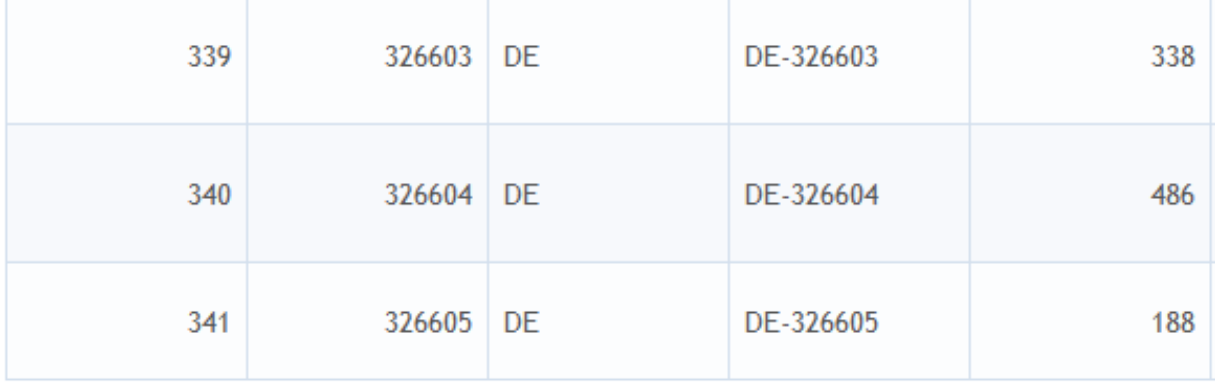

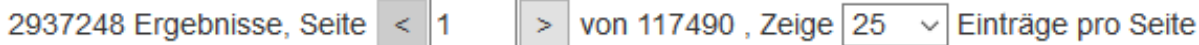

Zurücksetzen

© WhereGroup 2015

Angemeldet als: armin.konrad, armin.konrad@ogbw.de

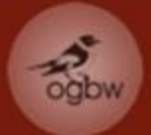

Ausgangslage **Herausforderung** Realisierung Nutzung

Ausblicke

#### **Benutzerfunktion:** *Beobachtungen anzeigen – Datenselektion:*

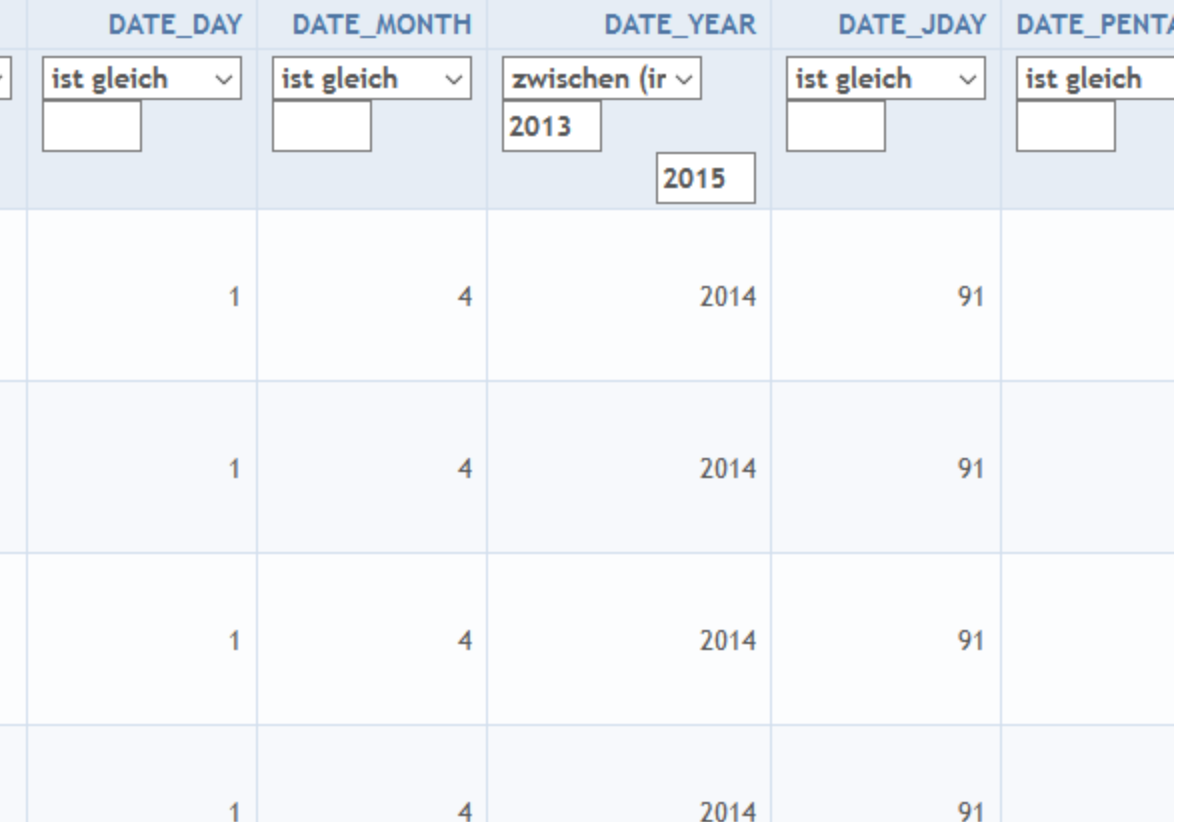

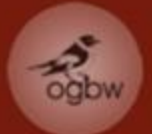

Ausgangslage Herausforderung Realisierung

Nutzung

Ausblicke

**Benutzerfunktion: Übersicht** *Datenexport - Karte:*

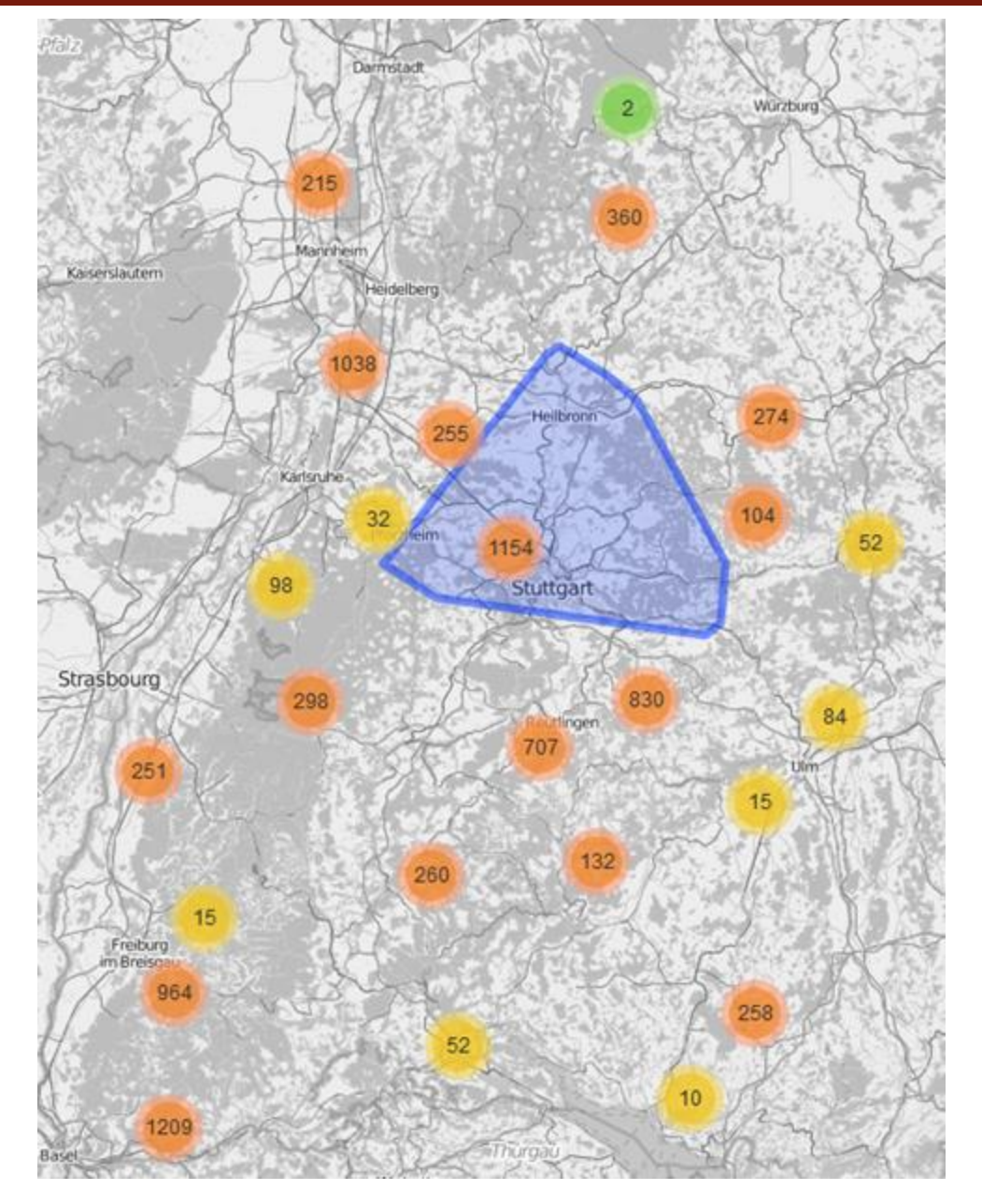

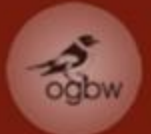

# **Übersicht** *Datenexport - Karte:*

Ausgangslage Herausforderung Realisierung Nutzung

Ausblicke

# **Benutzerfunktion:**

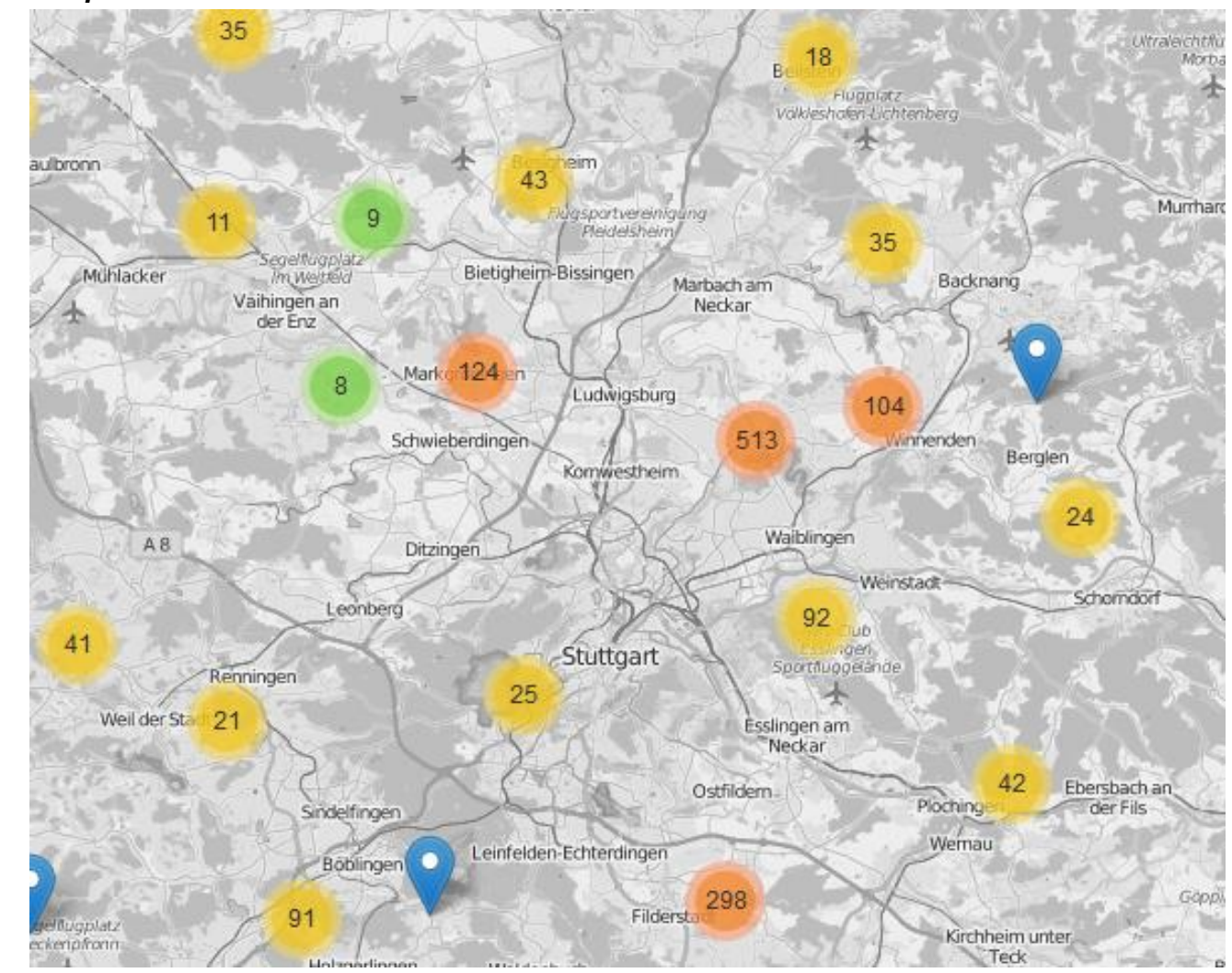

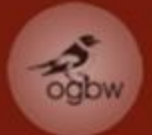

Ausgangslage Herausforderung Realisierung Nutzung

Ausblicke

**Benutzerfunktion: Übersicht** *Datenexport - Karte:*

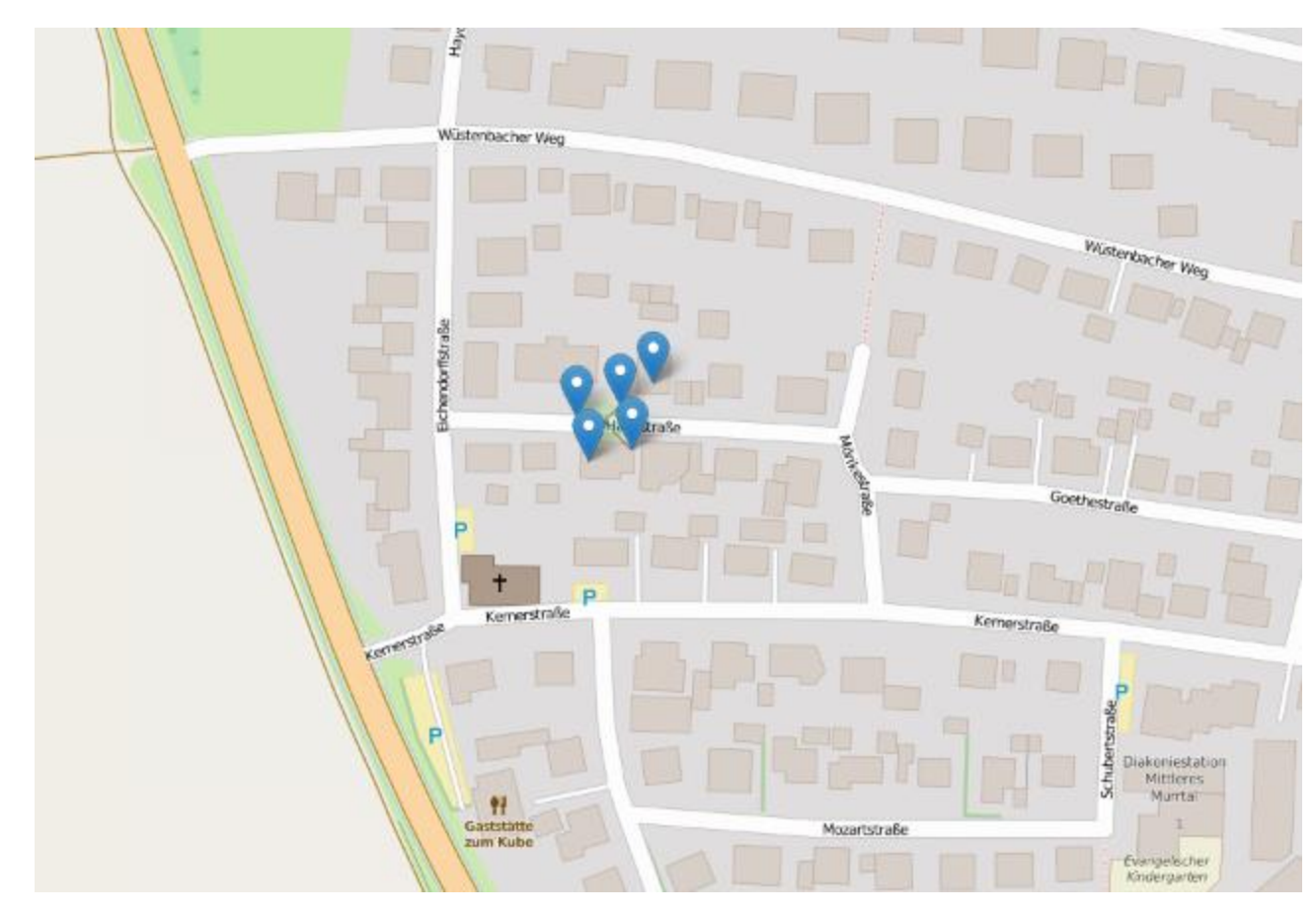

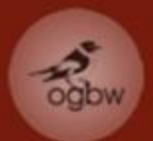

#### Ornithologische Gesellschaft Baden-Württemberg

Ausgangslage **Herausforderung** Realisierung Nutzung Ausblicke

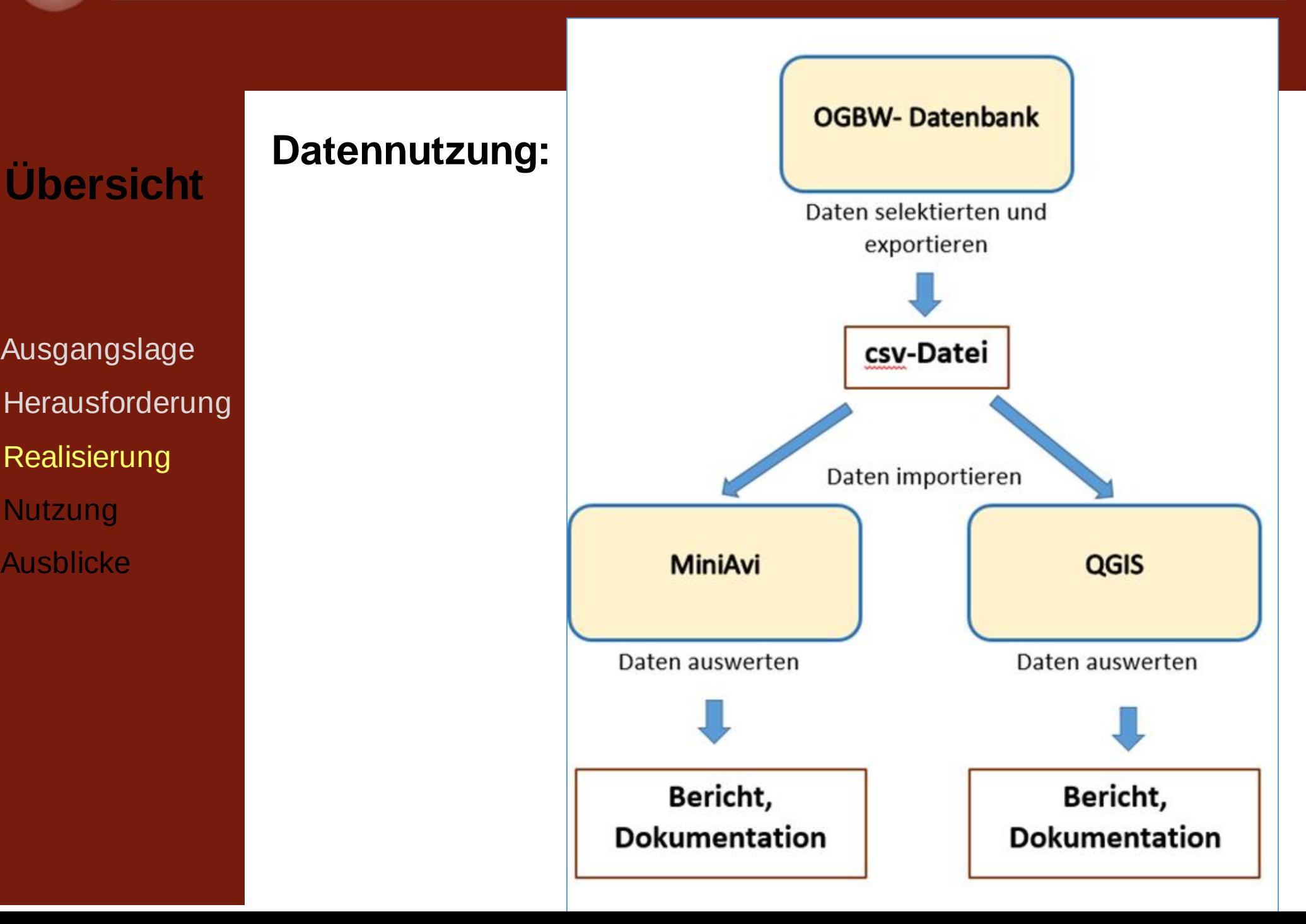

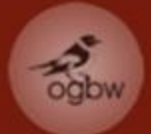

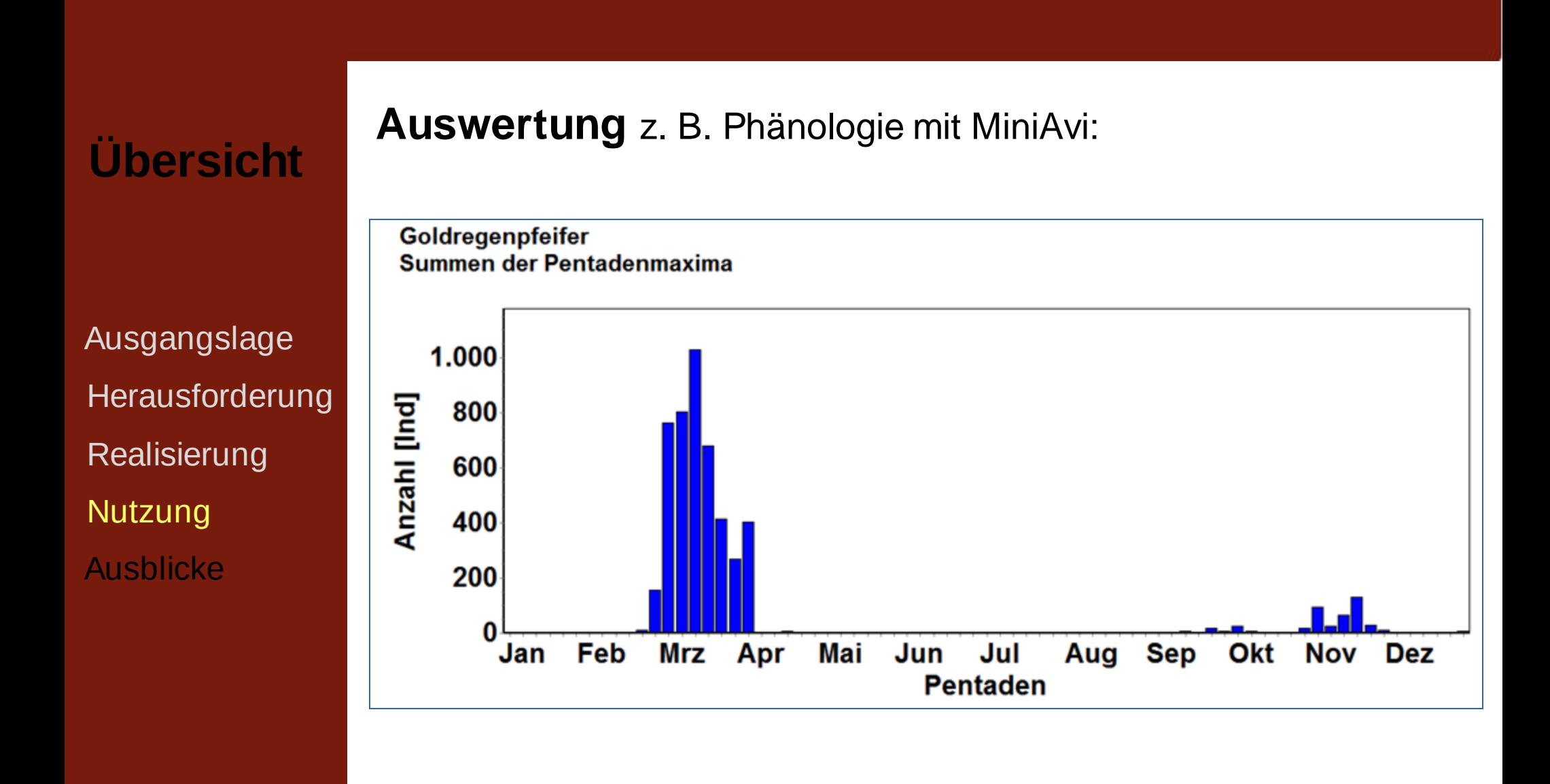

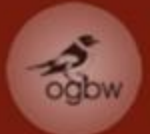

Ausgangslage **Herausforderung** Realisierung Nutzung

Ausblicke

#### **Auswertung**

z. B. Vorkommen windkraftsensibler Arten (QGIS):

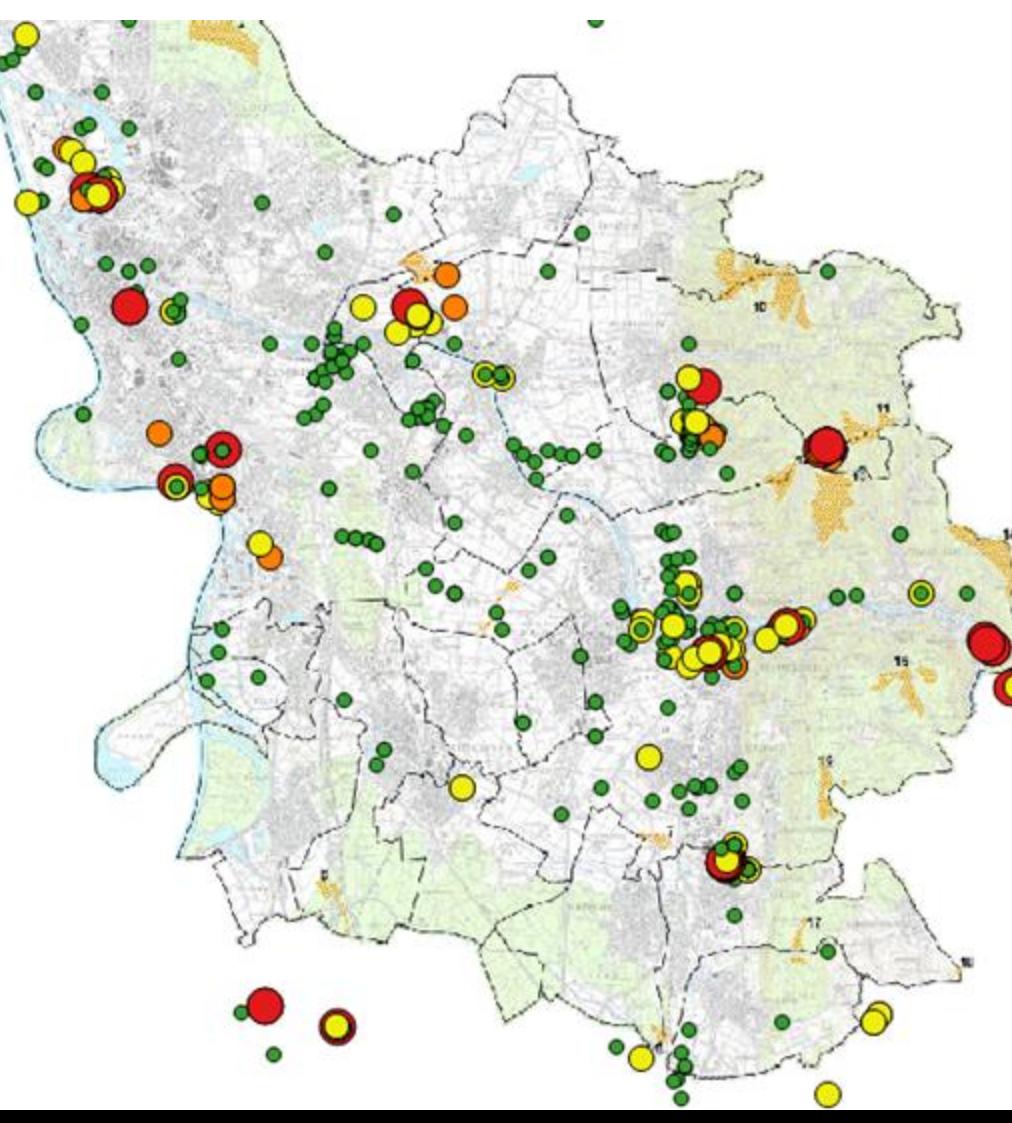

z. B..:

Vorkommen einer windkraftsensiblen Art im Untersuchungsraum

2013-2015

Georeferenzierte Karte mit möglichen Konzentrationszonen für Windkraftanlagen

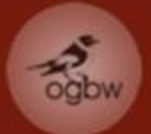

Ausgangslage **Herausforderung** Realisierung Nutzung Ausblicke

# **Auswertung**

z. B. Vorkommen windkraftsensibler Arten (QGIS):

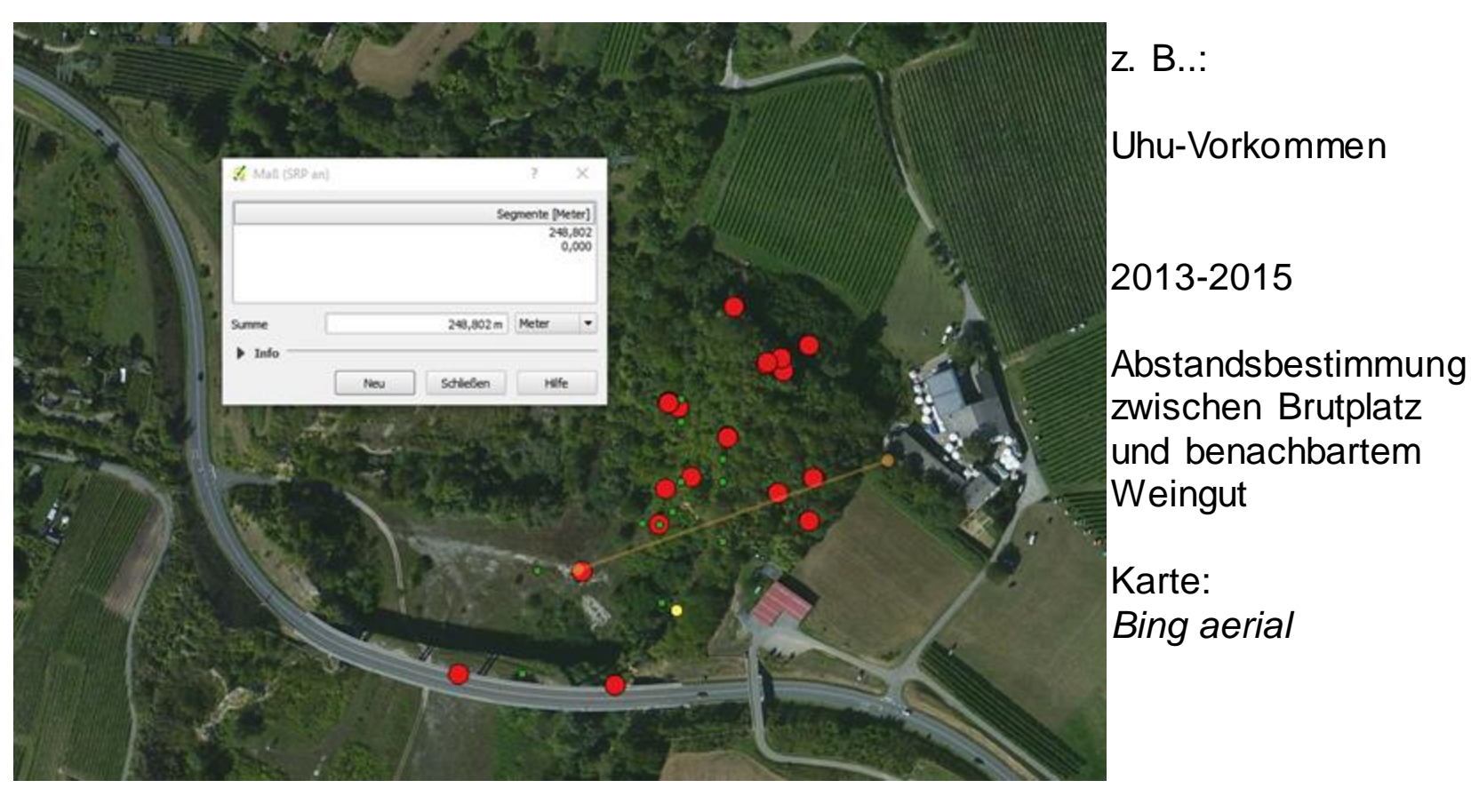

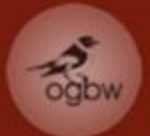

# Ausgangslage **Herausforderung** Realisierung Nutzung

Ausblicke

# **Ausblicke**

#### **Geographische Ausweitung:** Ausweitung des Projektes auf andere DDA-Landesverbände

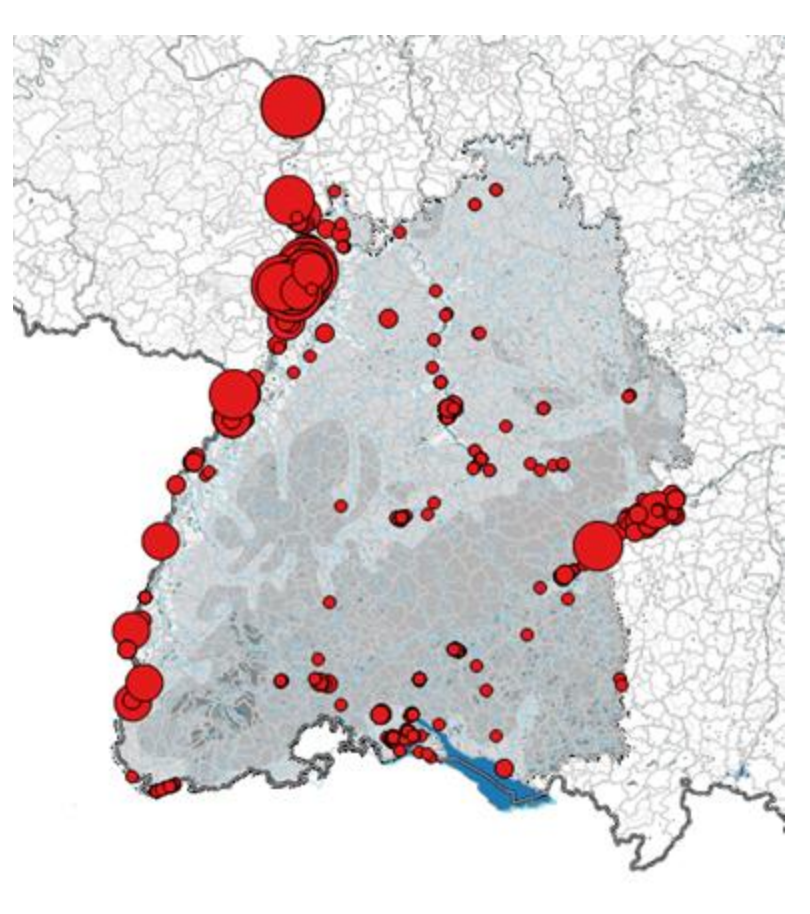

Beispiel:

**Saatgans-Beobachtungen** aus OGBW-DB

#### **Kartenquelle:**

Geobasisdaten © Landesamt für Geoinformation und Landentwicklung Baden-Württemberg, www.lgl-bw.de, Az.: 2851.9-1/19

erstellt mit QGIS

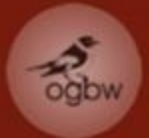

Ausgangslage **Herausforderung** Realisierung Nutzung Ausblicke

# **Ausblicke**

#### **Datenbank - Optimierung der Benutzerverwaltung**

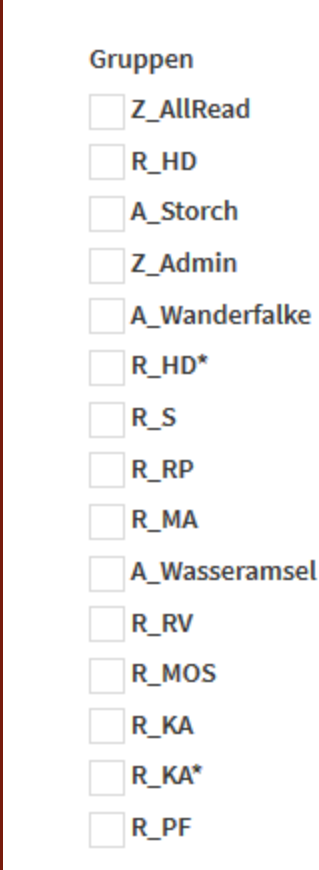

#### **Alphabetische Anordnung der Gruppen**

statt Ordnung nach Zeitpunkt der Gruppenerstellung

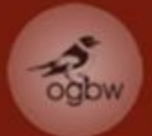

#### **Ausblicke Datenbank - Optimierung der Selektoren Übersicht**

Ausgangslage Herausforderung Realisierung Nutzung **Ausblicke** 

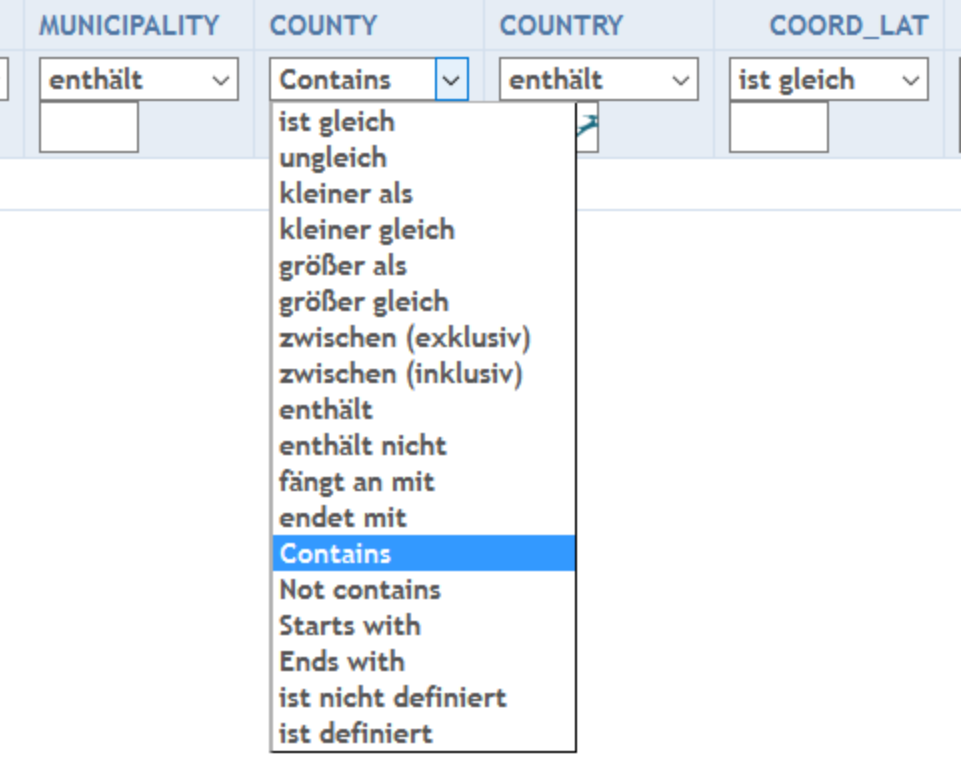

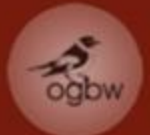

# **Ausblicke**

**Datenbank**

- Ausgangslage Herausforderung Realisierung
- 
- Nutzung
- **Ausblicke**

**– Erweiterung um PostGis und direkte Anbindung von QGIS-Clients**

**=> setzt Schulung der Nutzer voraus!**

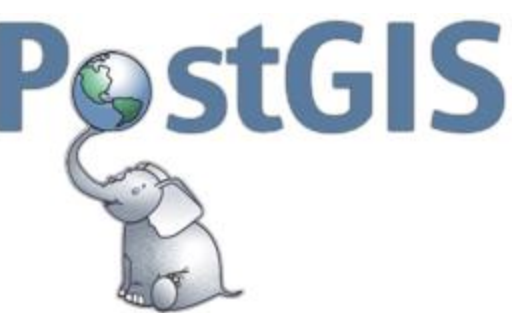

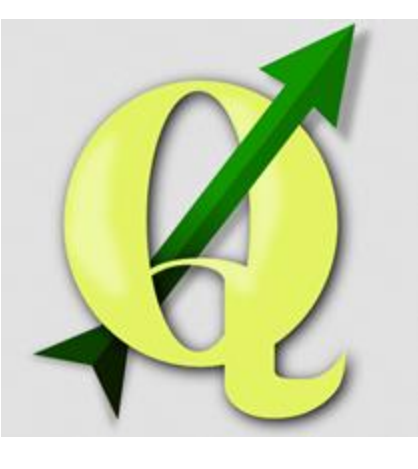

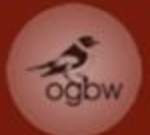

Ausgangslage Herausforderung Realisierung Nutzung

**Ausblicke** 

**Vielen Dank für Ihre Ausdauer und Aufmerksamkeit**